## **GC-PR-006: PROCEDIMIENTO PARA IDENTIFICACIÓN DE ASPECTOS Y VALORACIÓN DE IMPACTOS AMBIENTALES Y CICLO DE VIDA**

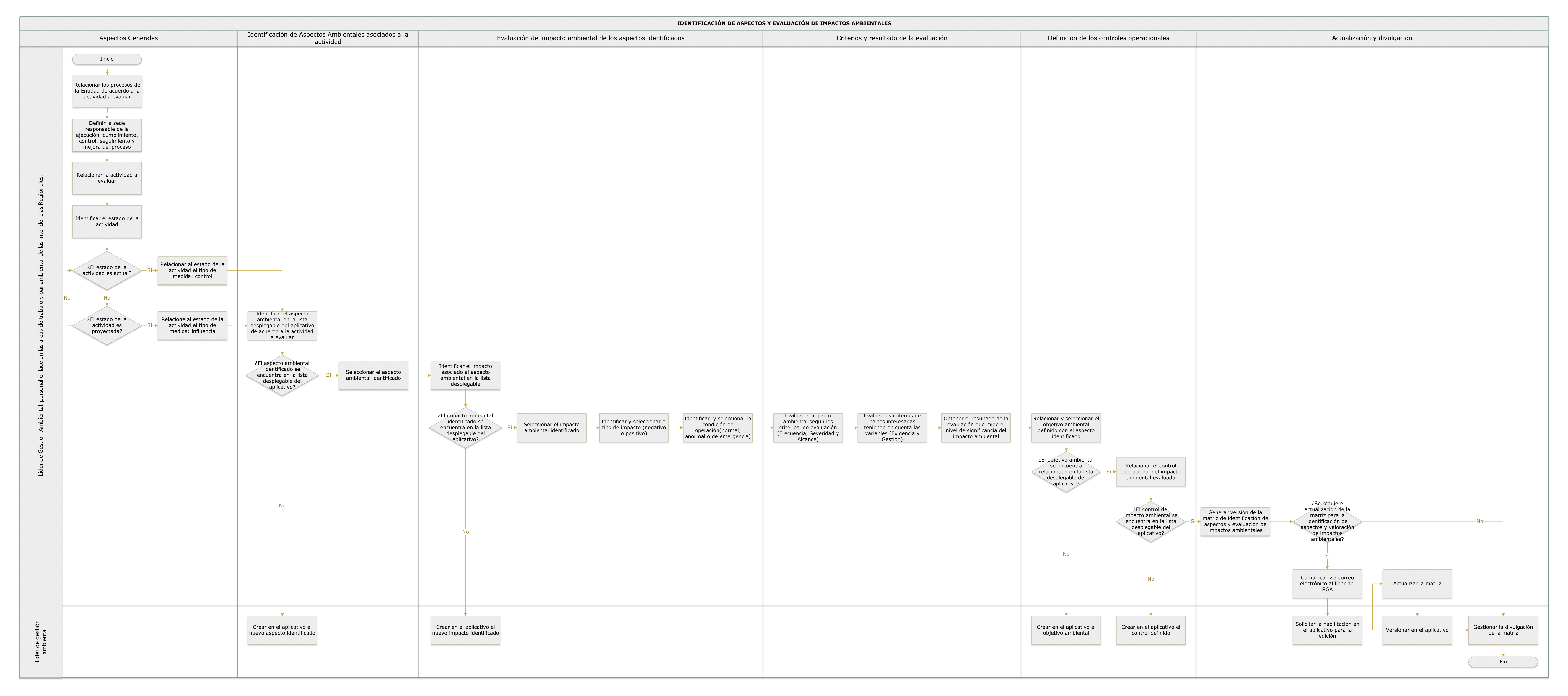

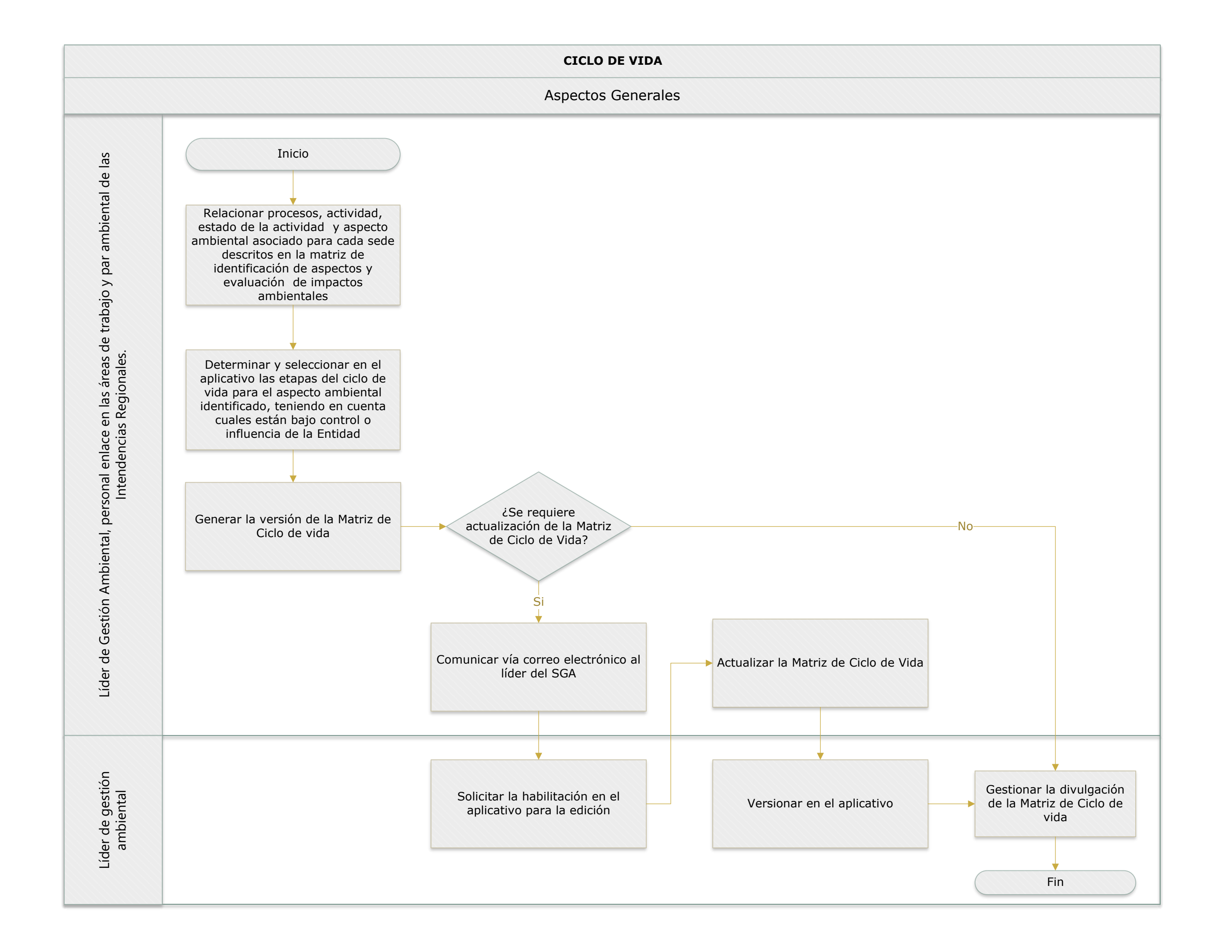